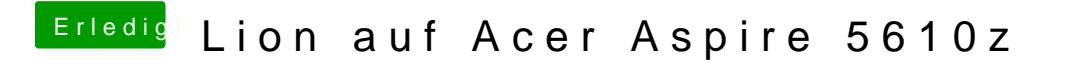

Beitrag von Ehemaliges Mitglied vom 8. Februar 2013, 21:20

Was funktioniert nicht?